Perfectsoft

Описание процессов, обеспечивающих поддержание жизненного цикла программы для ЭВМ «Printstore Pro»

## 1. Условные сокращения.

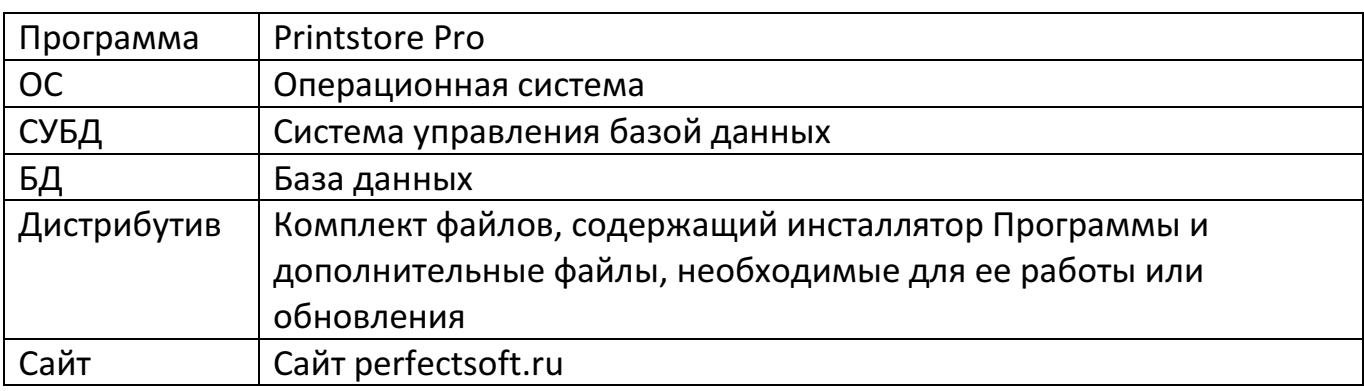

## 2. Нумерация версий программы.

Номер версии состоит из двух чисел, разделённых точкой. Первое из них - старшая версия (major), второе — младшая (minor).

Старшая версия меняется при добавлении глобальных новых возможностей в программу. Например, изменение с 1 на 2 произошло при добавлении в программу возможности мониторинга сетевых принтеров.

Младшая версия увеличивается на единицу при каждом новом публичном релизе программы. При этом изменения могут быть как минимальными (исправление нескольких ошибок), так и значительными (добавление новых значимых функций).

Перечень изменений каждой версии доступен в новостях на Сайте, в онлайндокументации на сайте, а также из программы при проверке на новую версию.

3. Техническая поддержка Программы.

В рамках технической поддержки Программы оказываются следующие услуги:

- помощь при установке и обновлении;
- помощь в настройке и администрировании;
- помощь в поиске и устранении возникающих проблем;
- полное внедрение Программы в компании заказчика;
- обучение сотрудников заказчика;
- сопровождение Программы на оборудовании заказчика.

Часть услуг входит в базовую техническую поддержку, предоставляемую всем клиентам и предоставляется бесплатно, остальные услуги предоставляются платно.

4. Запросы на техническую поддержку принимаются по электронной почте на адрес Регистрация запросов в техническую поддержку.

Запросы на техническую поддержку принимаются по электронной почте на адрес info@perfectsoft.ru или через форму обратной связи на официальном сайте разработчика https://perfectsoft.ru/feedback/. Все запросы рассматриваются и по результату рассмотрения пользователю отправляется ответ. Если предоставленной информации недостаточно для детального изучения вопроса, запрашивается дополнительная информация (лог-файлы, скриншоты).

5. Устранение неисправностей, выявленных в ходе эксплуатации Программы.

В случае обнаружения ошибки в Программе она по возможности исправляется немедленно, либо ставится в план работ с повышенным приоритетом. Если ошибка критичная, то новая версия с исправлением может быть выпущена уже на следующий день.

6. Плановое развитие Программы.

Все собственные идеи по доработкам, а также поступающие замечания и предложения от клиентов и партнеров собраны в план разработки в порядке приоритета. Программа постоянно модернизируется в соответствии с планом разработки. При достижении существенного объема доработок и устранения найденных ошибок выпускается новая версия Программы.

7. Обновление Программы.

При выходе новой версии Программы она публикуется в закрытом разделе сайта. Пользователи Программы получают об этом уведомление по e-mail и далее самостоятельно загружают дистрибутив новой версии. Дистрибутив содержит инсталлятор. Его необходимо запустить на компьютере, где установлена предыдущая версия Программы и подтвердить согласие на обновление. Далее все происходит в автоматическом режиме.

8. Совместимость с предыдущими версиями.

Новая версия Программы всегда обратно совместима с любой предыдущей. Это означает, что она сможет открыть и использовать базу данных, созданную в любой более ранней версии. При открытии БД, созданной в предыдущей версии Программы, автоматически выполняется бэкап этой БД и, в случае его успешного завершения – преобразование структуры БД к формату, который понимает текущая версия Программы. Для пользователя это происходит прозрачно.

9. Документирование Программы.

После выпуска одной или нескольких новых версий формируется задание на документирование изменений или появившихся новых функций, которое далее реализуется в онлайн-документации на Сайте: https://perfectsoft.ru/docs/printstore/

10.Контактная информация разработчика Программы

ИП Скляров Михаил Евгеньевич Юр.адрес: 119261, г. Москва, Ленинский проспект, д. 79, корп. 2, кв. 13 ИНН: 773606014603 ОГРНИП: 312774614400790 Сайт: https://perfectsoft.ru E-mail: info@perfectsoft.ru Телефон: +7 (495) 128-64-64

Фактические адреса размещения инфраструктуры разработки, самого разработчика и службы поддержки:

Адрес 1: 119261, г. Москва, Ленинский проспект, д. 79, корп. 2, кв. 13.

Адрес 2: 117246, г. Москва, Научный проезд, д.19, помещение 105.